# НАЦІОНАЛЬНИЙ УНІВЕРСИТЕТ ЦИВІЛЬНОГО ЗАХИСТУ УКРАЇНИ

Оперативно-рятувальних сил

(назва факультету/підрозділу)

Інженерної та аварійно-рятувальної техніки (назва кафедри)

# **СИЛАБУС НАВЧАЛЬНОЇ ДИСЦИПЛІНИ**

**інженерна та комп'ютерна графіка**

(назва навчальної дисципліни)

обов'язкова

(обов'язкова загальна або обов'язкова професійна або вибіркова)

за освітньою (освітньо-професійною, освітньо-науковою) програмою

охорона праці

(назва освітньої програми)

підготовки бакалавра

(найменування освітнього ступеня)

у галузі знань 26 «Цивільна безпека» (код та найменування галузі знань)

за спеціальністю 263 «Цивільна безпека» (код та найменування спеціальності)

> Рекомендовано кафедрою інженерної та аварійно-рятувальної техніки (назва кафедри) на 2022- 2023 навчальний рік. Протокол від «10» червня 2022 року № 1

Силабус розроблений відповідно до Робочої програми навчальної дисципліни «інженерна та комп'ютерна графіка»

(назва навчальної дисципліни)

2022 рік

# **Загальна інформація про дисципліну**

Анотація дисципліни

Як наукова дисципліна, "Інженерна та комп'ютерна графіка" є теоретичною основою для побудови відтворюваних зображень просторових об'єктів на площині та визначення їх форми та розмірів за цими зображеннями. Крім цього, її можна широко застосовувати при геометричному моделюванні різноманітних процесів та явищ, у тому числі, що відбуваються при пожежах. Як дисципліна професійного напрямку вона необхідна для кращого викладання та розуміння практично всіх дисциплін, що вивчаються у вищих навчальних закладах пожежно-технічного профілю.

Даний курс передбачає теоретичне і практичне оволодіння основами читання креслень загального призначення, виконання креслень (в тому числі за допомогою комп'ютера), основи 3D моделювання та створення асоціативних креслень (на основі 3D моделей).

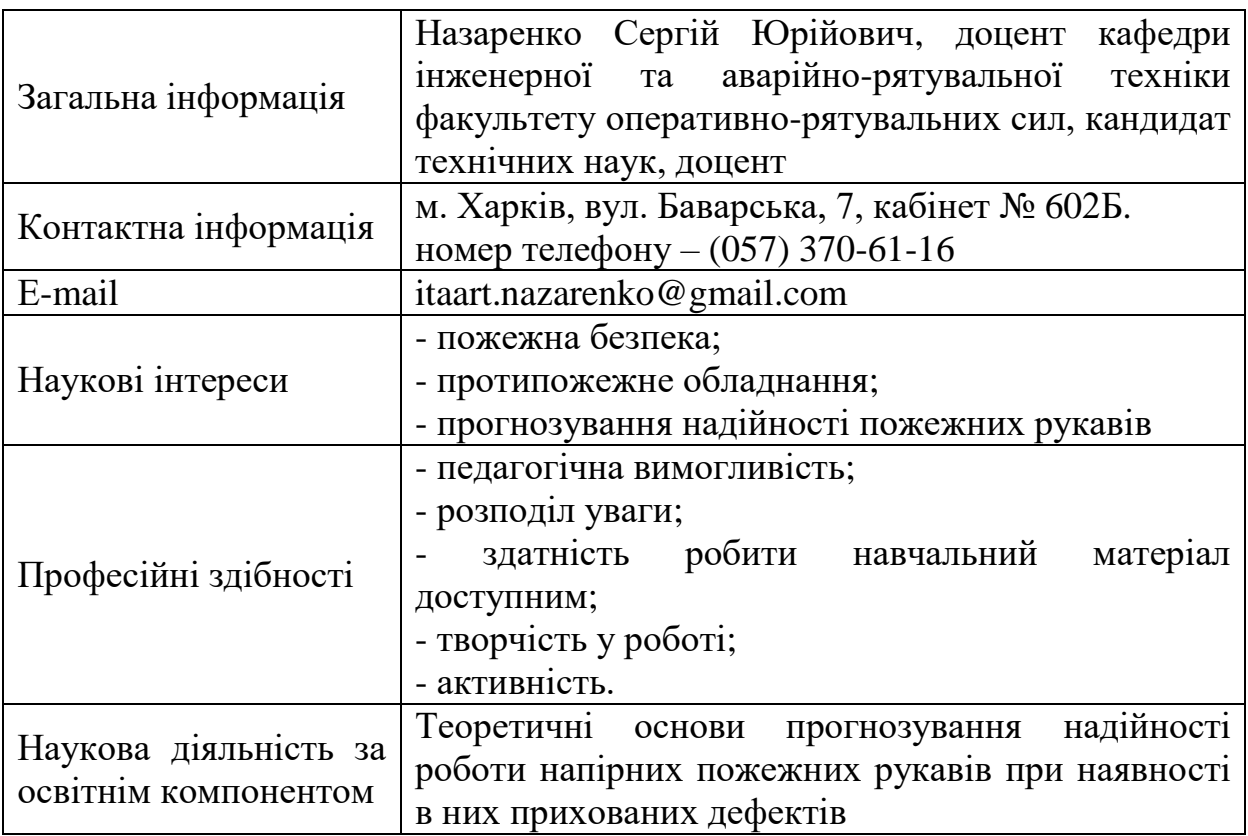

Інформація про науково-педагогічного (них) працівника(ів)

Час та місце проведення занять з дисципліни

Аудиторні заняття з навчальної дисципліни проводяться згідно затвердженого розкладу. Електронний варіант розкладу розміщується на сайті Університету (http://rozklad.nuczu.edu.ua/time-table/group).

Консультації з навчальної дисципліни проводяться протягом семестру щочетверга з 15.00 до 16.00 в кабінеті № 602, 612. В разі додаткової потреби здобувача в консультації час погоджується з викладачем.

**Мета** вивчення дисципліни: розвиток просторового уявлення, конструктивно-геометричного мислення, здібностей до аналізу просторових форм на основі їх креслень, а також надання знань, умінь та навичок висловлювати свої технічні думки і розуміти думки інших за допомогою креслень, у тому числі, побудованих за допомогою комп'ютерної техніки.

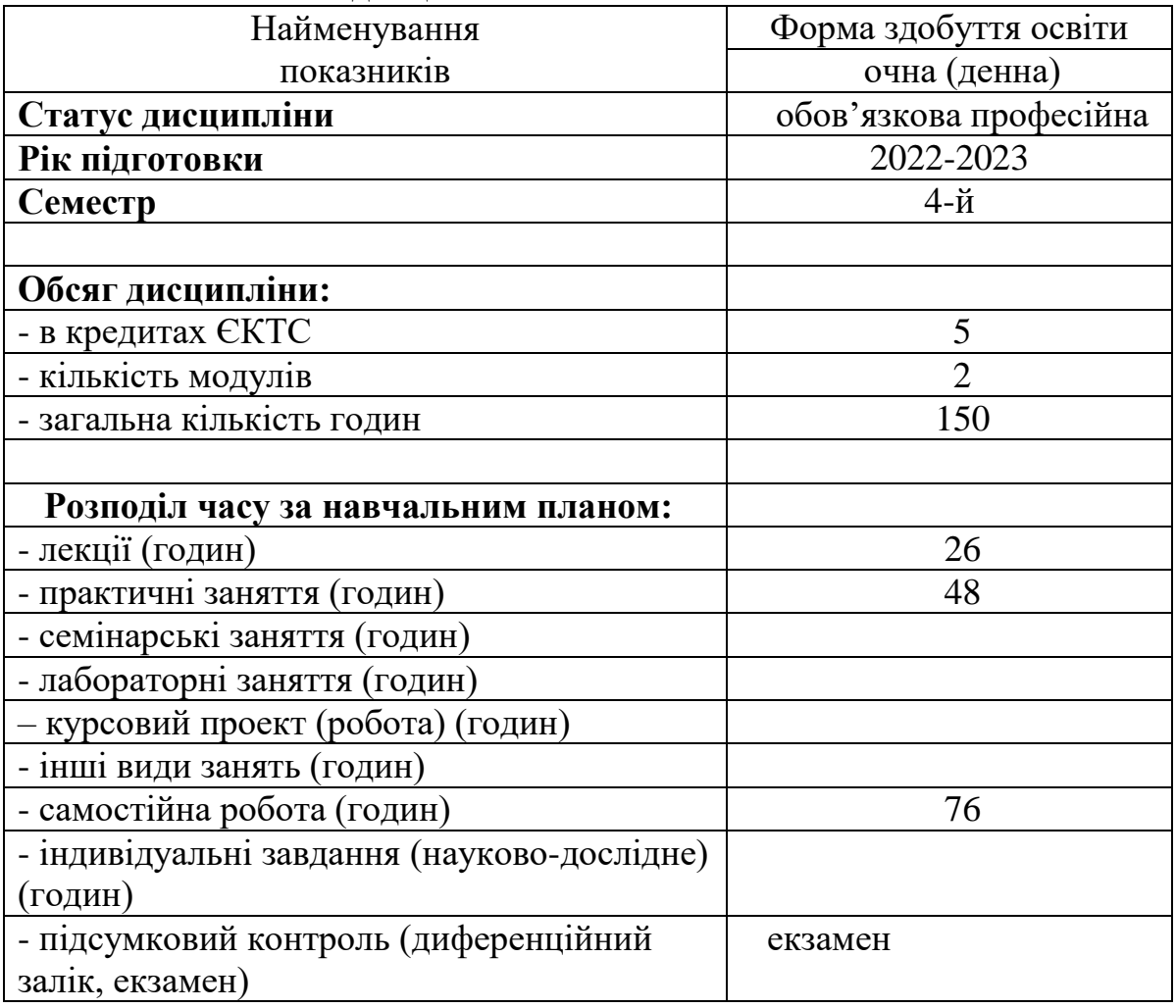

#### **Опис навчальної дисципліни**

#### **Передумови для вивчення дисципліни**

Передумовами для вивчення дисципліни є знання та уміння набуті здобувачами під час вивчення геометрії (загальноосвітня школа), основи інформаційних технологій (робота з о.с. Windows або запуск програм під Wine).

## **Результати навчання та компетентності з дисципліни**

Відповідно до освітньої програми охорона праці,

назва

вивчення навчальної дисципліни повинно забезпечити:

- досягнення здобувачами вищої освіти таких результатів навчання:

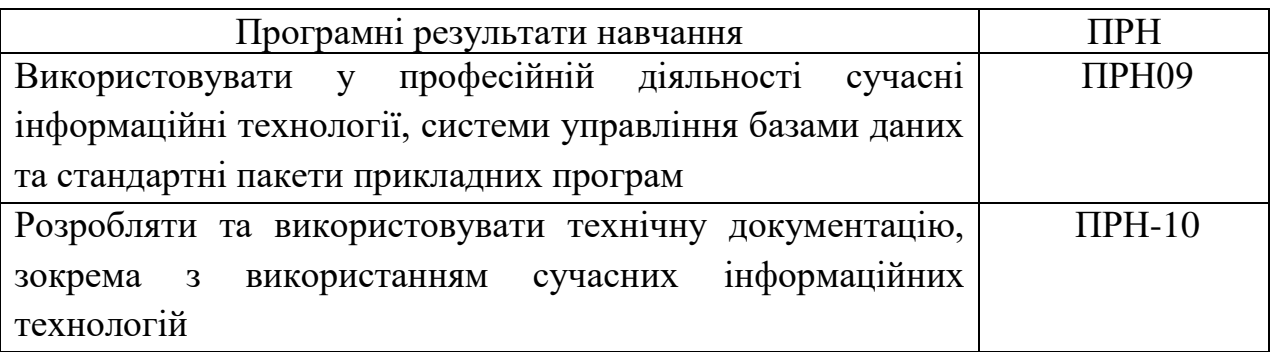

- формування у здобувачів вищої освіти наступних компетентностей:

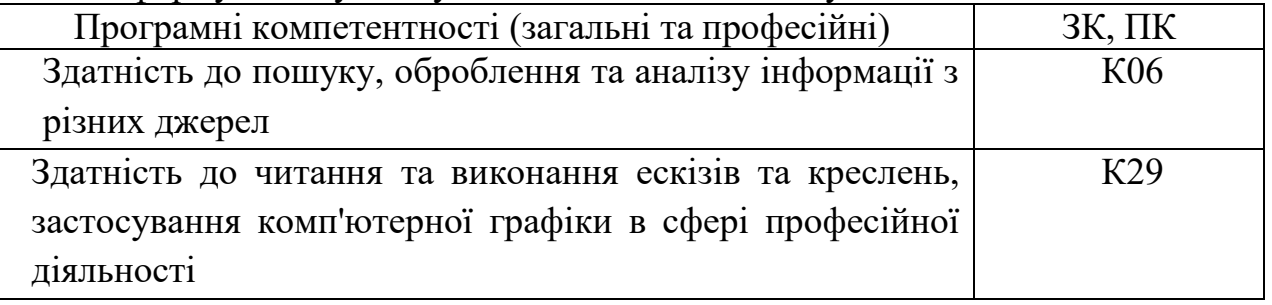

# **Програма навчальної дисципліни**

# **Теми навчальної дисципліни:**

МОДУЛЬ 1. ТЕОРЕТИЧНІ ОСНОВИ ПОБУДОВИ КРЕСЛЕНЬ

Тема 1.1. Вступ. Метод проекціювання. Комплексне креслення.

Вступ. Зміст дисципліни "Інженерна та комп'ютерна графіка", її мета та значення у системі підготовки інженерів. Огляд стандартів ЄСКД щодо оформлення креслень: формати, масштаби, лінії, шрифти, графічні позначення матеріалів на розрізах. Геометричні побудови ухилів, конусності, спряжень, кривих другого порядку

Метод проекціювання. Центральне, паралельне та ортогональне проекціювання. Комплексне креслення (епюр Можна). Проекцiювання точки на дві та три площини проекцій. Аналіз просторового положення точки за її проекціями.

Способи завдання прямих ліній на комплексному кресленні та їхня класифікація за положенням відносно площин проекцій. Належність точки до прямої. Визначення дійсної величини відрізка прямої загального положення та кутів її нахилу до площин проекцій (спосіб прямокутного трикутника). Взаємне положення двох прямих. Конкуруючі точки.

Способи завдання площин на комплексному кресленні та їхня класифікація за положенням відносно площин проекцій. Належність прямих ліній та точок до площин. Особливі лінії площин (лінії рівня та лінії найбільшого нахилу).

Тема 1.2. Проекціювання геометричних тіл. Переріз геометричних тіл проекціювальними площинами. Перетин поверхонь.

Класифікація, аналіз та побудова зображень просторових форм. Класифікація та засоби зображення кривих ліній та поверхонь. Належність ліній та точок до поверхонь. Найбільш поширені геометричні тіла та їх проекцiювання. Побудова відсутніх проекцій точок, що належать поверхням геометричних тіл. Переріз геометричних тіл проекцiювальними площинами.

Перетин поверхонь граних тіл, перетин поверхонь обертання, метод посередника, застосування площин як посередників.

Зображення розрізів та перетинів за ГОСТ 2.305-68. Типи розрізів, їх позначення та правила суміщення з видами за умови симетрії. Додаткові і місцеві види та винесені елементи, їхні позначення. Умовності та спрощення на кресленнях.

Основи теорії аксонометричних зображень, загальні поняття та визначення. Стандартні види аксонометричних проекцій, побудова аксонометричних проекцій точок, прямих та кривих ліній, плоских фігур та об'ємних тіл.

МОДУЛЬ 2. Комп'ютерна графіка

Тема 2.1. Система «КОМПАС»-3D. Призначення. Можливості

Рівні комп'ютерної допомоги у графіці і відповідні їм технічні засоби. Двовимірна та тривимірна графіка.

Системи обробки двовимірної графічної інформації. Формалізація та раціональні прийоми комп'ютерного креслення. Пакети графіки та основні принципи роботи з ними. Нанесення розмірів. Графічні примітиви та типи ліній. Робота з файлами та одержання твердих копій.

Тема 2.2. Створення тривимірних моделей геометричних тіл. Асоциативні креслення.

Вивчення прийомів побудови твердотільних моделей та зборок. Вивчення прийомів автоматизованої побудови асоціативних складальних креслень.

Тема 2.3. Креслення різного призначення.

Використання прикладних бібліотек системи Компас-3D для виконання креслень різного призначення.

# **Розподіл дисципліни у годинах за формами організації освітнього процесу та видами навчальних занять:**

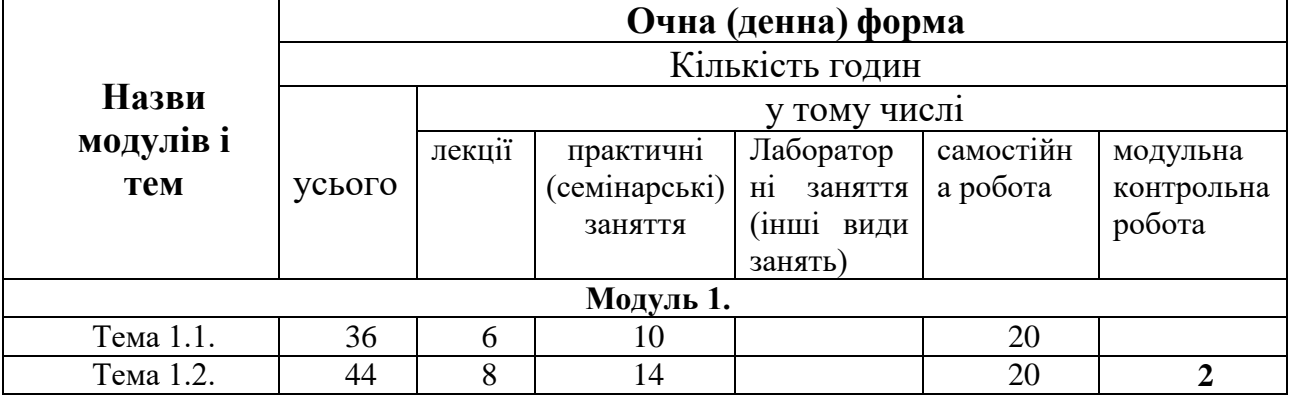

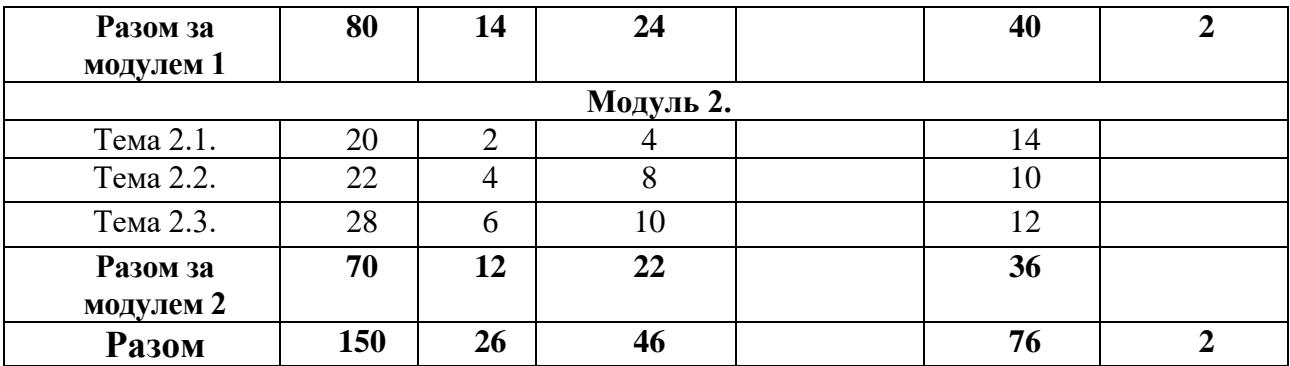

#### **Теми практичних занять**

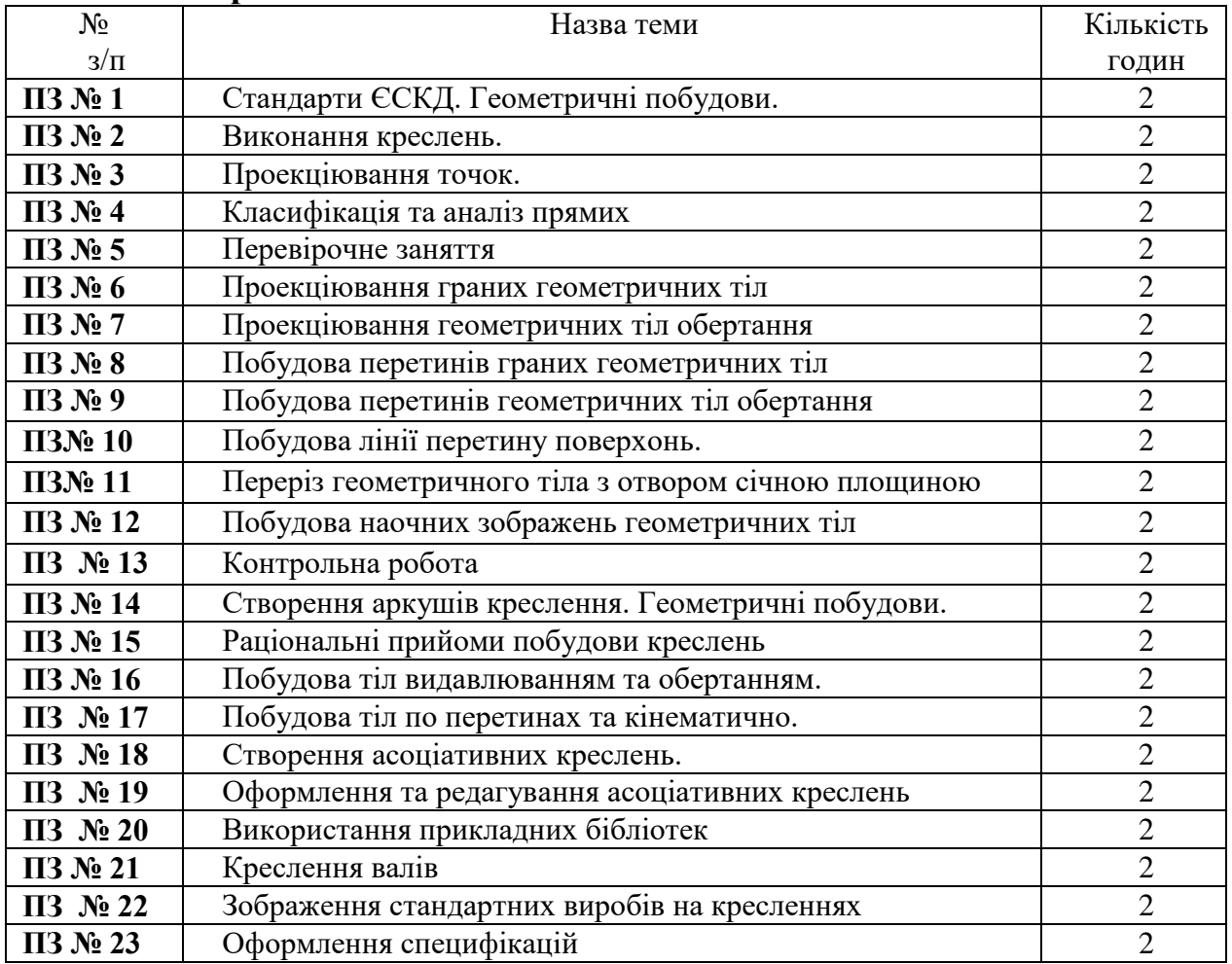

# **Орієнтовна тематика індивідуальних завдань**

Індивідуальні завдання надані у методичному забезпеченні 4-6

# **Оцінювання освітніх досягнень здобувачів вищої освіти**

#### **Засоби оцінювання**

Засобами оцінювання та методами демонстрування результатів навчання є: екзамен, захист індивідуальних графічних робіт.

Оцінювання рівня освітніх досягнень здобувачів за освітніми компонентами, здійснюється за 100-бальною шкалою, що використовується в НУЦЗ України з переведенням в оцінку за рейтинговою шкалою - ЄКТС та в 4-бальну шкалу.

# **Таблиця відповідності результатів оцінювання знань з навчальної дисципліни за різними шкалами**

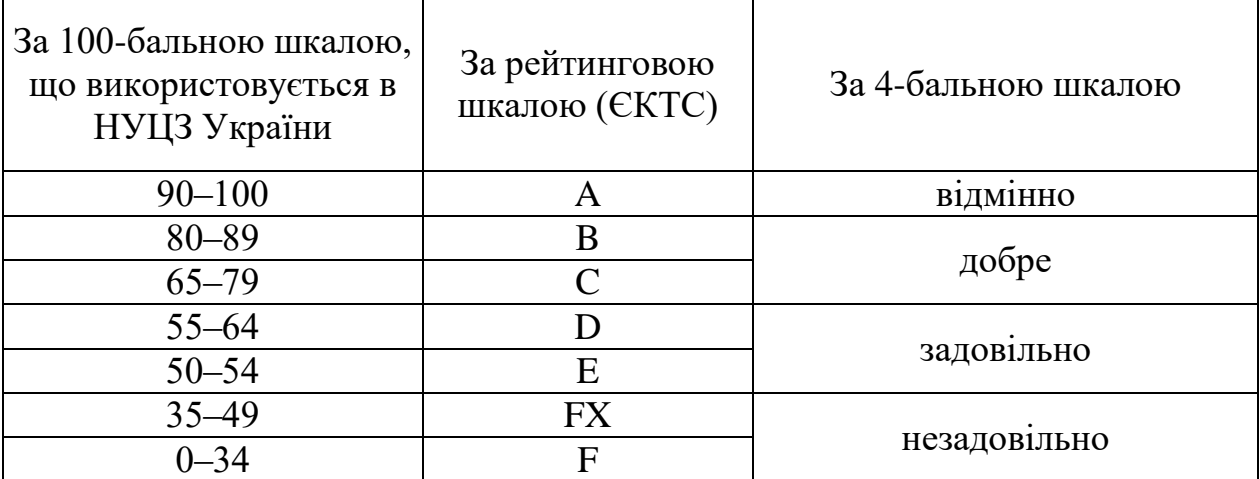

# **Критерії оцінювання**

# **Форми поточного та підсумкового контролю**

Поточний контроль проводиться у формі фронтального та індивідуального опитування, а також виконання модульних контрольних робіт.

Підсумковий контроль проводиться у формі екзамену, диференційного заліку, курсової роботи.

## **Розподіл та накопичення балів, які отримують здобувачі, за видами навчальних занять та контрольними заходами з дисципліни**

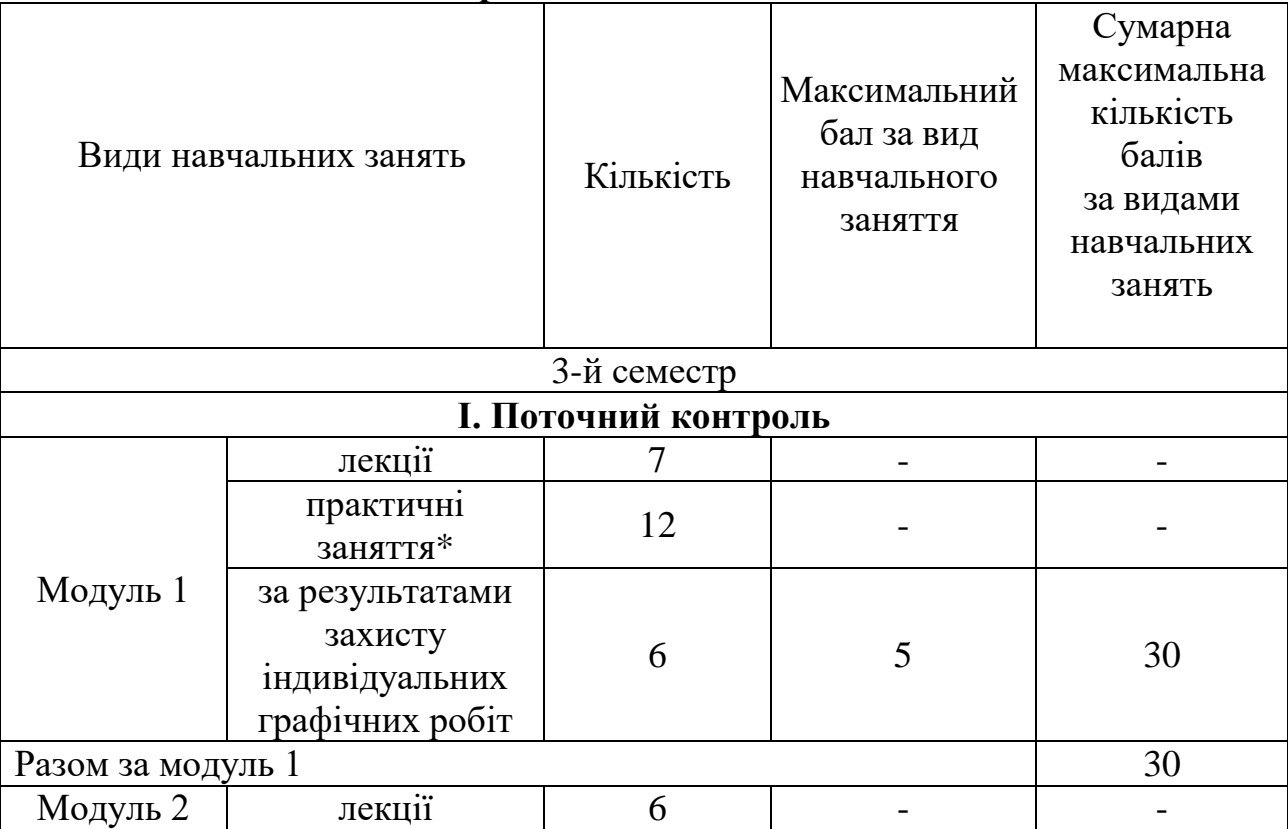

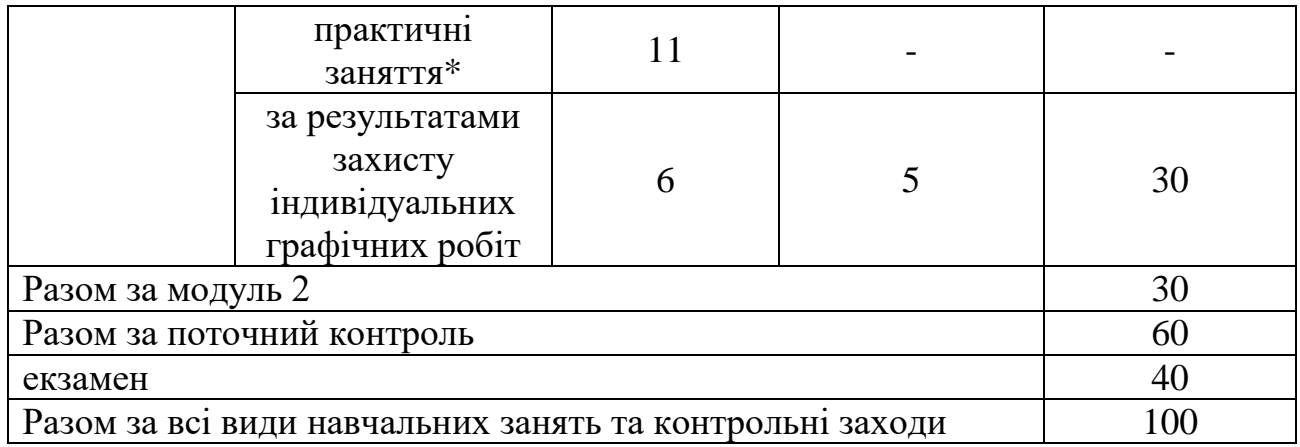

## **Індивідуальні графічні завдання.**

*Поточний контроль* проводиться при захисті індивідуальних графічних робіт

*Критерії поточного оцінювання знань здобувачів на семінарському занятті (оцінюється в діапазоні від 0 до 5 балів):*

5 балів – робота без помилок або з однією незначною помилкою, здобувач в змозі вірно пояснити всі свої графічні побудови;

4 бали – робота з двома-трьома незначними помилками, більшість своїх графічних побудов здобувач пояснює вірно;

3 бали – помилки, або відсутні деякі графічні побудови, всі свої наявні графічні побудови здобувач пояснює вірно;

2 бали – здобувач не може пояснити більшість графічних побудов;

1 бал – графічне завдання перенесено на креслення вірно, інші побудови відсутні або виконані невірно;

0 балів – робота не відповідає завданню або відсутня.

# **Підсумковий контроль**.

*Підсумковий контроль* успішності проводиться з метою оцінки результатів навчання на завершальному етапі, проводиться у формі практичного екзамену.

**40-31 балів –** робота без помилок або з однією-двома незначнимию помилками

**30-21 балів -** робота з декількома помилками, або не виконане одне з завдань

**20-10 балів – велика кількість** помилок, або відсутні побудови перетину та аксонометричного зображення геометричного тіла.

**9-0 балів -** декілька помилок у побудові проекцій, твердотільної моделі геометричного тіла, або вірно виконано тільки дві проекції геометричного тіла (креслення побудованого без використання твердотільного моделювання)

## **Політика викладання навчальної дисципліни**

1. Вчасне виконання індивідуальних графічних робіт, активна участь в обговоренні навчальних питань, попередня підготовка до практичних занять за рекомендованою літературою, якісне і своєчасне виконання завдань.

2. Сумлінне виконання розкладу занять з навчальної дисципліни.

3. З навчальною метою під час заняття мобільними пристроями дозволяється користуватися тільки з дозволу викладача.

4. Здобувач вищої освіти має право дізнатися про свою кількість накопичених балів у викладача навчальної дисципліни та вести власний облік цих балів.

# **РЕКОМЕНДОВАНІ ДЖЕРЕЛА ІНФОРМАЦІЇ**

1. В.Є. Михайленко, В.М. Найдиш, І.А. Скидан, А.М. Підкоритов. Інженерна та комп'ютерна графіка: Підручник.- К.: Вища шк., 2001.- 350 с.іл.

2. Інженерна та комп'ютерна графіка : Курс лекцій / О.О. Ковальов, С.В. Васильєв, А.Я. Калиновський . ─ Х. : НУЦЗУ, 2014 . ─ 109 с.

3. Інженерна та комп'ютерна графіка : Методичні вказівки з організації самостійної роботи студентів при вивченні дисципліни : Розділ: теоретичні основи побудови креслень / С.В. Васильєв, Г.В. Морозова, О.О. Ковальов . ─ Х. : НУЦЗУ, 2013 . ─ 63 с.

4. Інженерна та комп'ютерна графіка : Методичні вказівки до виконання графічних робіт / С.В. Васільєв, А.Я. Калиновський, О.О. Ковальов та ін. ─ Х. : НУЦЗУ, 2018 . ─ 48 с.

5. Інженерна та комп'ютерна графіка : Методичні вказівки до виконання розрахунково-графічних робіт слухачами заочної форми навчання : Розділ: Теоретичні основи побудови креслень  $. -X$ .: НУЦЗУ, 2011.  $-24$ 

6. Васильєв С.В., Грицина Н.І., Калиновський А.Я. Методичні вказівки до виконання завдань з розділу "Комп'ютерна графіка".-Харків: УЦЗУ, 2008.-36 c.

7. Компас-3D навчання для початківців. Режим доступу: https://autocad-lessons.com/uk/kompas-3d-navchannia-dlia-pochatkivtsiv/

## Допоміжні

1. Горяінова О.В., Семенова-Куліш В.В. Робота в системі Компас-3Д: Навч. посібник. – Харків: УкрДАЗТ, 2014. – 142 с.

2. Єдина система конструкторської документації "Експлуатаційні документи ДСТУ ГОСТ 2.601:2006.

3. Слободянюк О.В., Мокін В.Б., Мокін Б.І., Формування вмінь студентів з інженерної та комп'ютерної графіки в умовах дистанційного навчання – Монографія, Вінниця: ВНТУ, 2016, 208 с.

4. Коливання маятника, точка підвісу якого обертається навколо вертикальної осі / Л. М. Куценко, О. М. Семків // Сучасні проблеми моделювання. - 2016. - Вип. 7. - С. 81-86.

5. Куценко Л.М. Модель підвіски з двома вантажами для компенсації вертикальних коливань візка при русі по шляху синусоїдального профілю / Куценко Л.М., Калиновський А.Я., Васильєв С.В., Семків О.М., Болібрух Б.В. // Зб. наук. праць «Проблеми надзвичайних ситуацій». – Харків : НУЦЗУ, 2019. - Вип. 1(29). – С. 139-151.

6. Куценко Л. М., Семків О.М. Нехаотичні траєкторії коливань вантажу математичного маятника з рухомою точкою підвісу. Геометричне моделювання та інформаційні технології. - 2016. - №2. - С. 55-58.

Розробник:

Доцент кафедри інженерної та аварійно-рятувальної техніки к.т.н., доцент Сергій НАЗАРЕНКО

(Власне ім'я ПРІЗВИЩЕ)